University of Ljubljana<br>Faculty of Computer and<br>Information Science

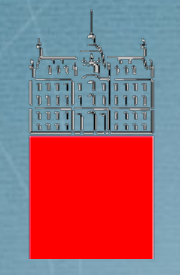

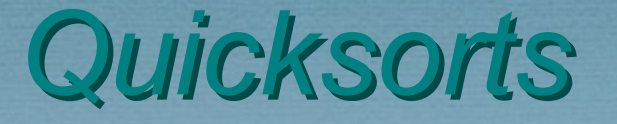

When in doubt sort

-- S. Skiena

*Jurij Mihelič, UniLj, FRI*

# *A brief history*

- Old age
	- 1959, discovered, Hoare
	- 1961, published, Hoare
	- 1975, extensive analysis, Sedgewick
	- 1993, engineering, Bentley
- New age
	- 2009, Yaroslovsky's Java7 sort
	- 2012, dual-pivot analysis, Wild, Nebel
	- 2013, triple-pivot analysis, Kushagra, Lopez-Ortiz, Munroe, Qiao

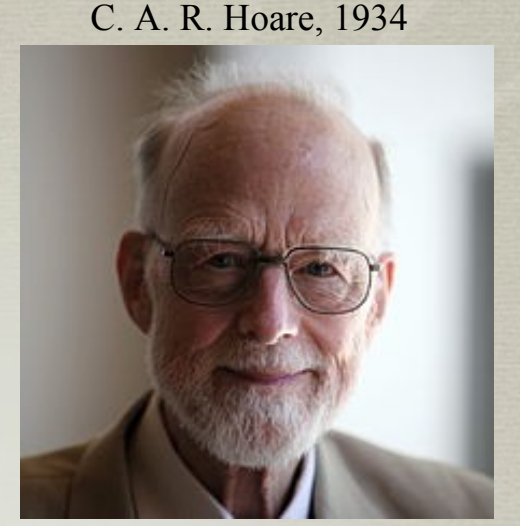

Quicksort, 1960

# *Popularity by*

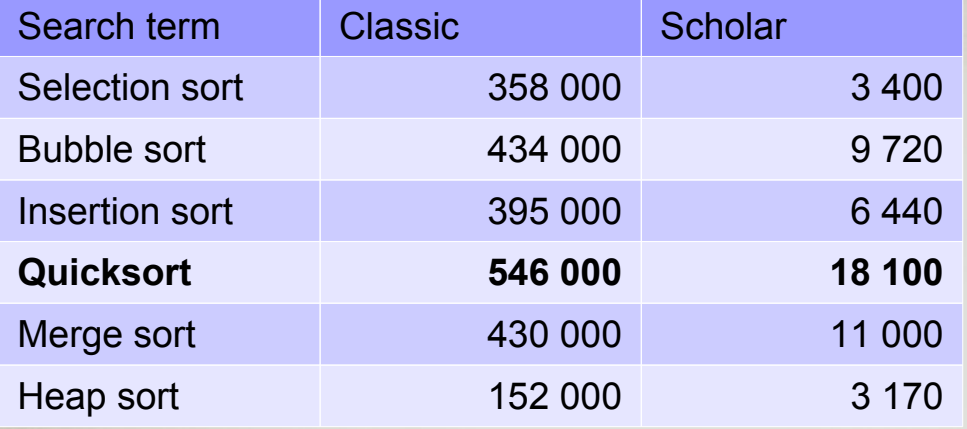

Date: 30th of June, 2015 (search term in parenthesis)

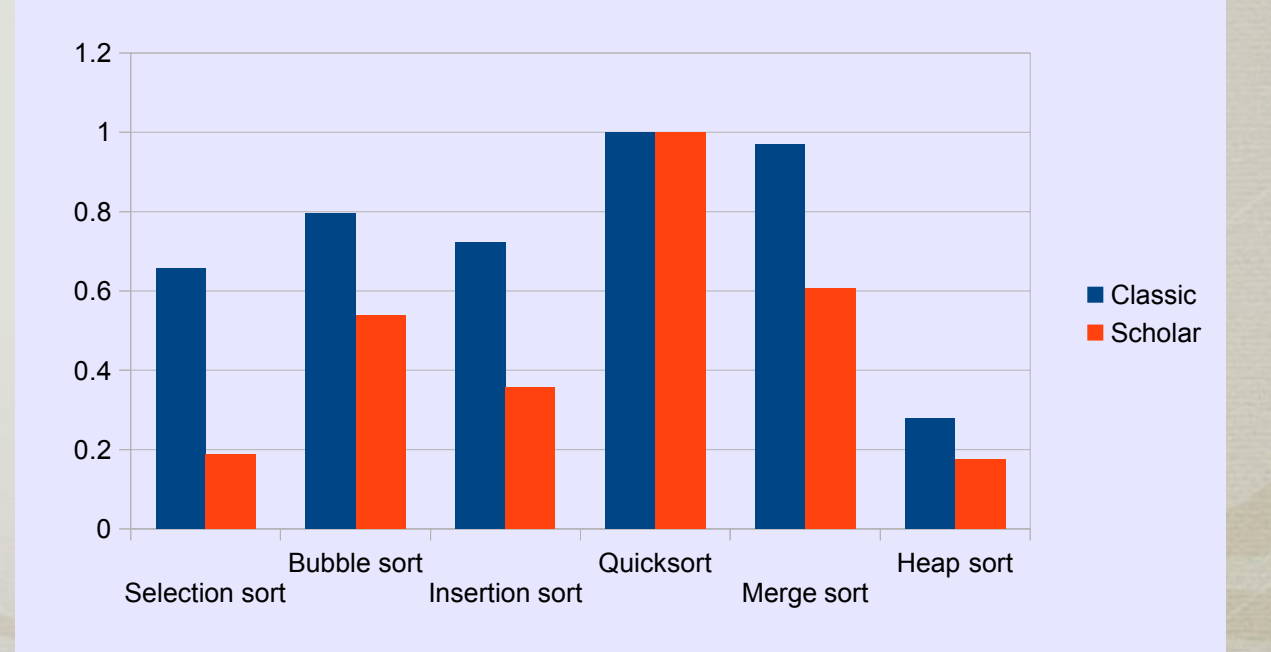

- Divide & conquer
	- partition around pivot and recurse
	- in-place partitioning

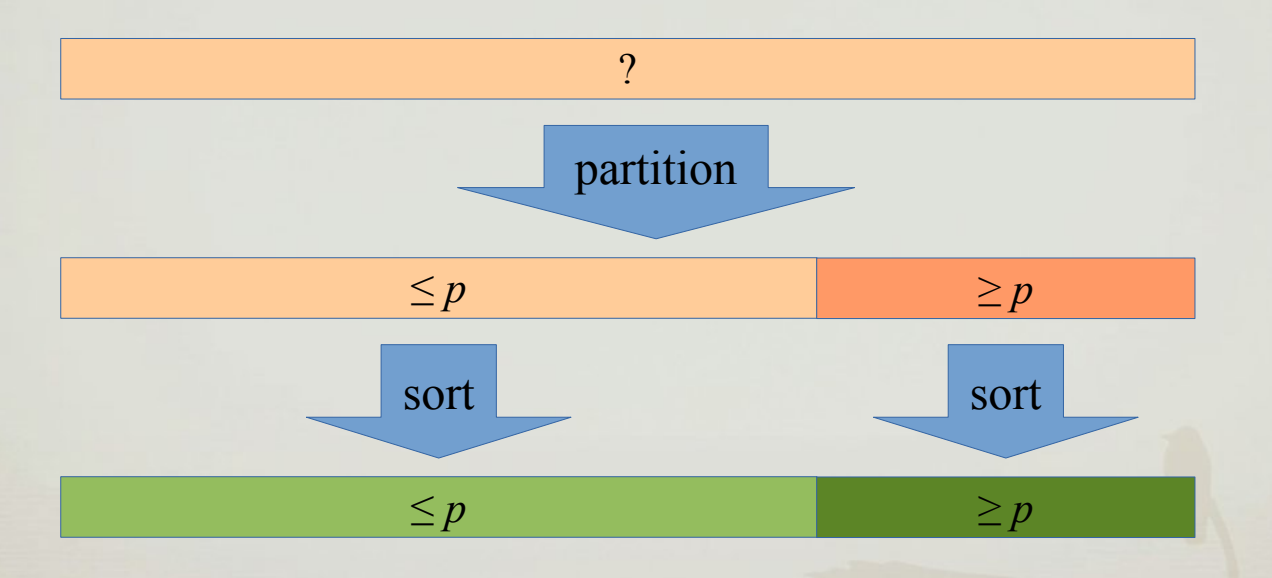

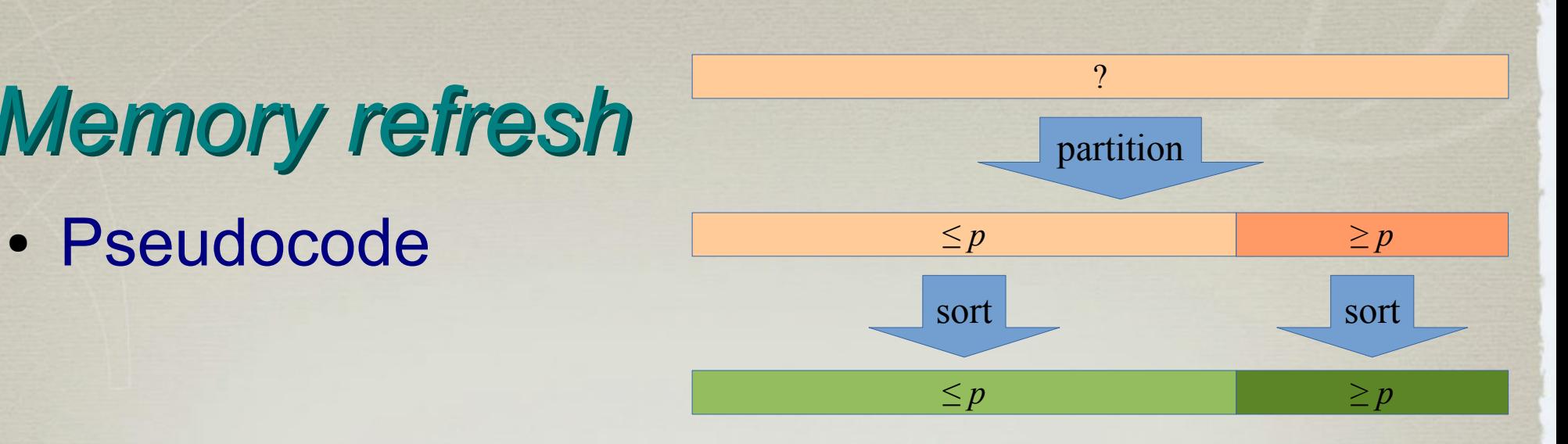

**fun** qs(int a[], int left, int right) **if** (left <= right) **return**  $p =$  choose  $pivot(a, left, right)$  $m =$  partition(a, p, left, right) qs(a, left, m - 1) qs(a, m, right)

- Complexity analyis
	- comparison-based model of computation
	- best case: *Θ*(*n* log *n*)
	- worst case: *Θ*(*n 2* )
		- very rare on random inputs
	- average case: *Θ*(*n* log *n*)
		- distinct elements
		- equiprobable inputs

$$
C_n = (n+1) + \frac{1}{n} \sum_{i=0}^{n-1} (C_i + C_{n-1-i})
$$

 $C_n = (n+1)+$ 

1

 $\frac{1}{n}\sum_{i=0}$ 

*n*−1

 $(C_i + C_{n-1-i})$ 

- Complexity analysis
	- comparison-based model
	- best case: *O*(*n* log *n*)
	- worst case: *O*(*n* 2 )
		- very rare on random inputs
	- average case: *O*(*n* log *n*)
		- distinct elements
		- equiprobable inputs
		- #comparisons
			- $-$  total:  $\sim$  2 *n* ln *n* +  $O(n)$
			- median of 3:  $\sim$  1.71 *n*  $\ln n + O(n)$

# *Pivot sampling*

- Choose left, middle, or right
	- not robust
- Randomization
	- randomly perturbate the array before sorting
	- choose random element as pivot
- Median
	- of 3, 5, …, all

#### *Small sublists (subarrays)*

- How to sort a small subarray?
	- use some other sorting algorithm
	- insertion sort
- When is the subarray small?
	- Sedgewick: smaller than 5 to 15
	- Java 7: smaller than 47

- Partitioning schemes
	- inplace (vs "outplace")
	- Lomuto's single-loop partitioning
		- popularized by Cormen et al.
	- Crossing-pointers partitioning
		- Hoare, Sedgewick, ...
	- Three-way partitioning
		- classic, Bentley-McIlroy

For implementations see (on your own risk :)): <https://github.com/jurem/SortingAlgorithms>

- Lomuto's single-loop partitioning
	- Nico Lomuto, popularized by CLRS
	- all equal elements

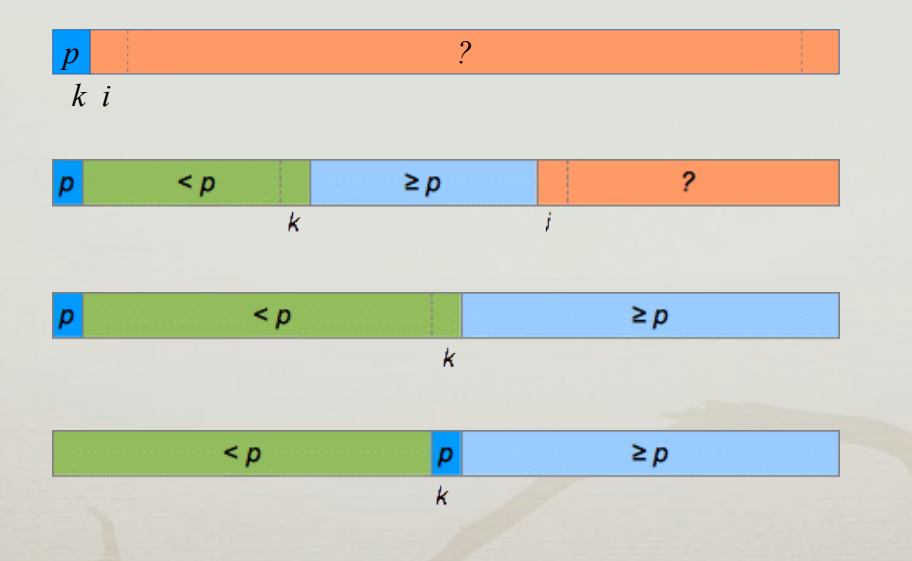

- Crossing-pointers partitioning
	- C.A.R. Hoare, R. Sedgewick

– N. Wirth

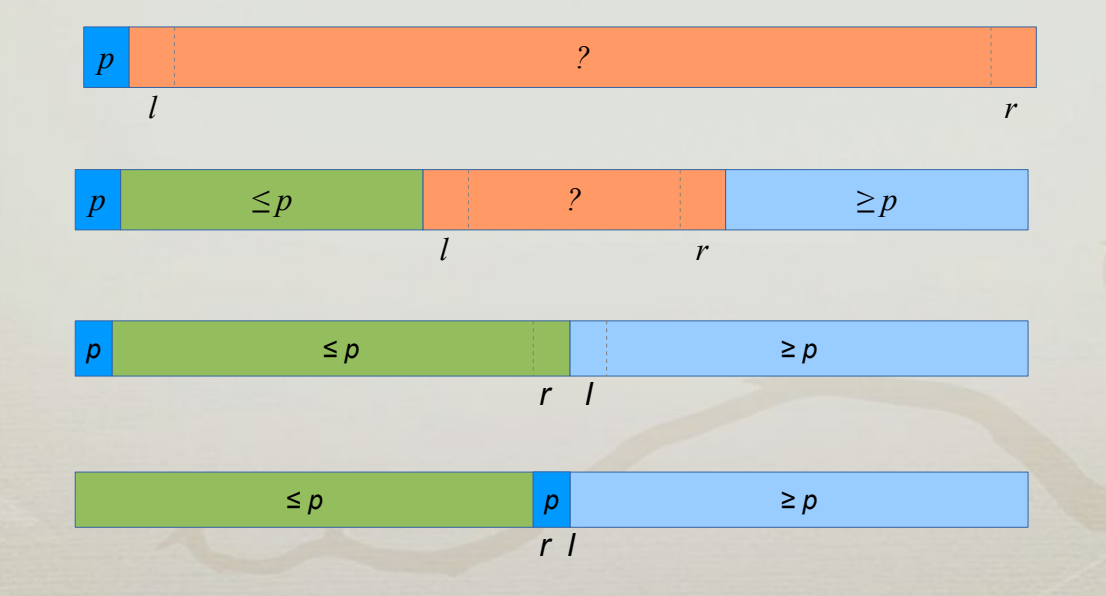

- Three-way partitioning
	- if there are many equal elements
	- naive version

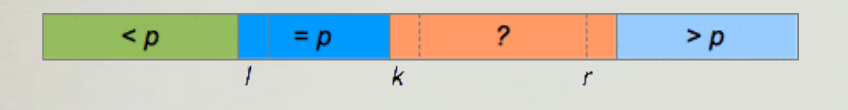

if  $(a[k] < p)$  swap $(a, l++)$ , k++); else if  $(a[k] > p)$  swap $(a, k, r-)$ ; else k++;

#### – Bentley-McIlroy version

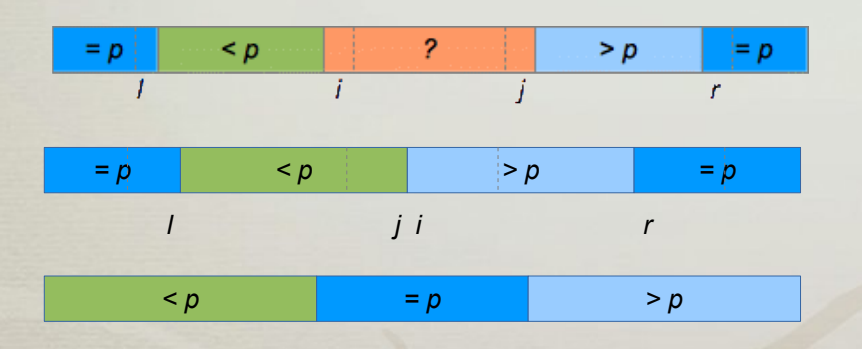

while  $(a[++i] < p)$  &&  $i <$  right); while  $(a[-i] > p)$ ; if  $(i \geq i)$  break; swap(a, i, j); if  $(a[i] == p)$  swap $(a, ++1, i)$ ; if  $(a[j] == p)$  swap $(a, -r, j)$ ;

- Sedgewick, 1975
	- in-place dual-pivot QS implementation, not better than classic
- Hennequin, 1991
	- partitioning with *s* pivots, very small savings, complicated partitioning
- *Using multiple pivots does not pay off?*
- Yaroslavskiy, 2009
	- new implementation of dual-pivot partitioning, Java7's stdlib
	- analysis: Wild, Nebel, 2012
- Aumüller, Dietzfelbinger, 2013
- Kushagra, López-Ortiz, Munro, Qiao, 2013

- Sedgewick's dual-pivot QS, 1975
	- based on crossing-pointers technique

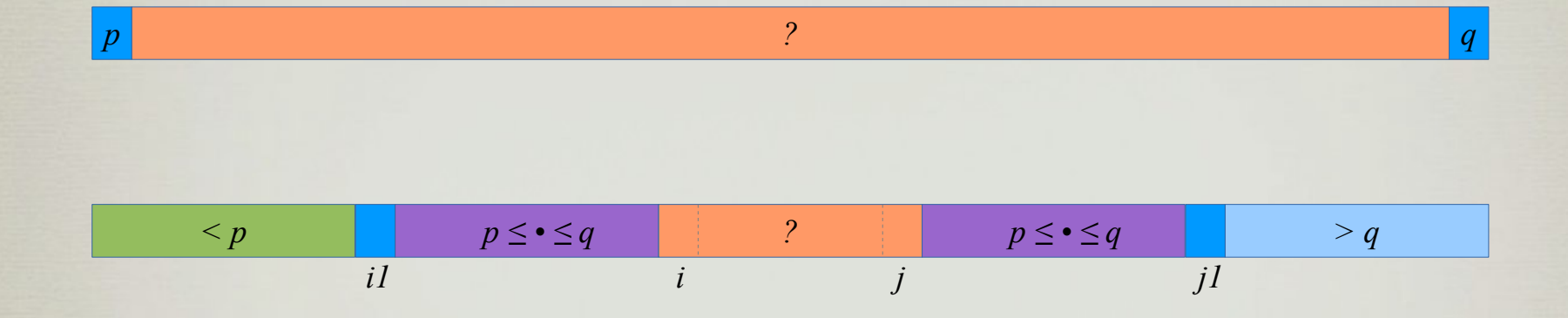

- #comparisons
	- total:  $\sim$  2.13 *n*  $\ln n + O(n)$

- Yaroslavskiy's dual-pivot QS, 2009
	- simple scheme

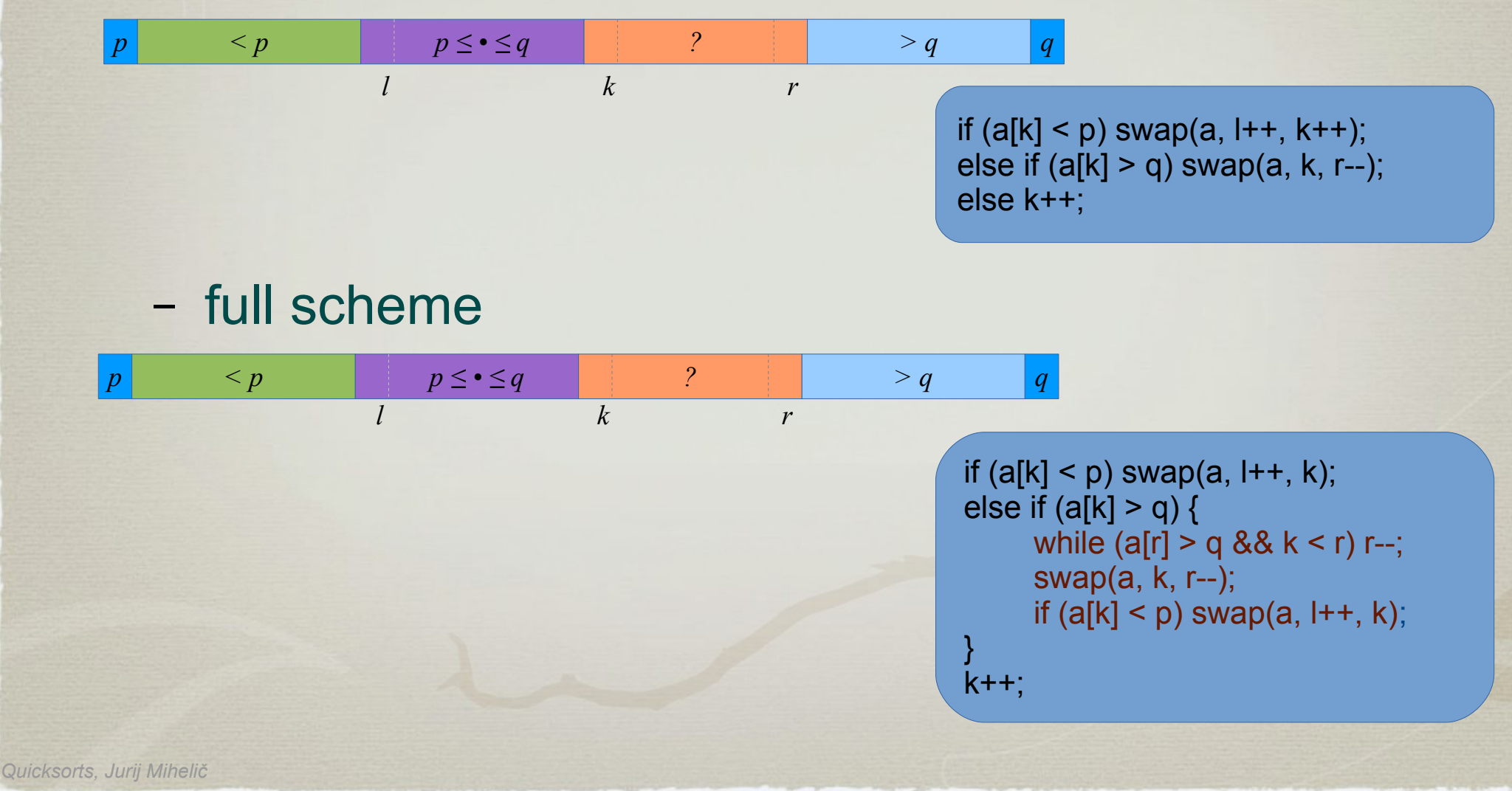

- Yaroslavskiy's dual-pivot QS, 2009
	- analysis, Wild, Nebel, 2012
	- #comparisons
		- simplified partitioning scheme
			- per element:  $1/3 \cdot 1 + 2/3 \cdot 2 = 5/3$
		- full partitioning scheme
			- lower than simple: 19/12
		- total:  $\sim 1.9$  *n* ln *n* +  $O(n)$

Hoare: •  $2 \text{ n} \ln \text{ n} - 3 \text{ n} - 3$ 

#### Median of 3:

• 1.71 *n*  $\ln n + O(n)$ 

Sedgewick 2-pivot: • **2.13 n ln n** – 2.57 n +  $O(\ln n)$ 

Yaroslavskiy – Wild, Nebel: • **1.9 n ln n** – 2.46 n + O(ln n)

- Aumüller, Dietzfelbinger, 2013
	- What is the best possible #comparisons?
		- in any dual-pivot partitioning
		- mimimizes expected number of comparisons among all algorithms
	- #comparisons
		- total:  $\sim$  1.8 *n* log  $n + O(n)$
	- experiments
		- integers: Yaroslavskiy wins (3%)
		- strings: A&D wins (2%)

- Kushagra, López-Ortiz, Munro, Qiao, 2013
	- triple-pivot partitioning
	- #comparisons
		- total:  $\sim$  1.846 *n*  $\ln n + O(n)$
	- experiments
		- the fastest QS

For implementations see (on your own risk :)): <https://github.com/jurem/SortingAlgorithms>

*Quicksorts, Jurij Mihelič*

• Average case analysis – comparisons

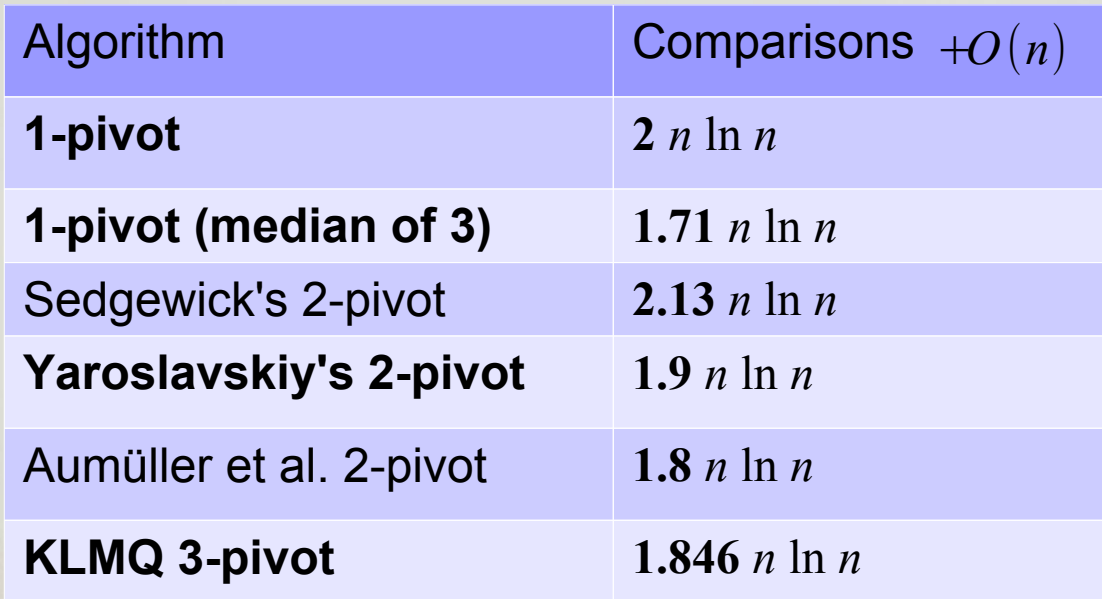

- Experiments
	- switch from java to C
	- confirm previous results
- Results
	- 3P > 2P > 1P
		- 1.85, 1.9, 2
	- $-3P > 1P$ -m3
		- 1.85, 1.71

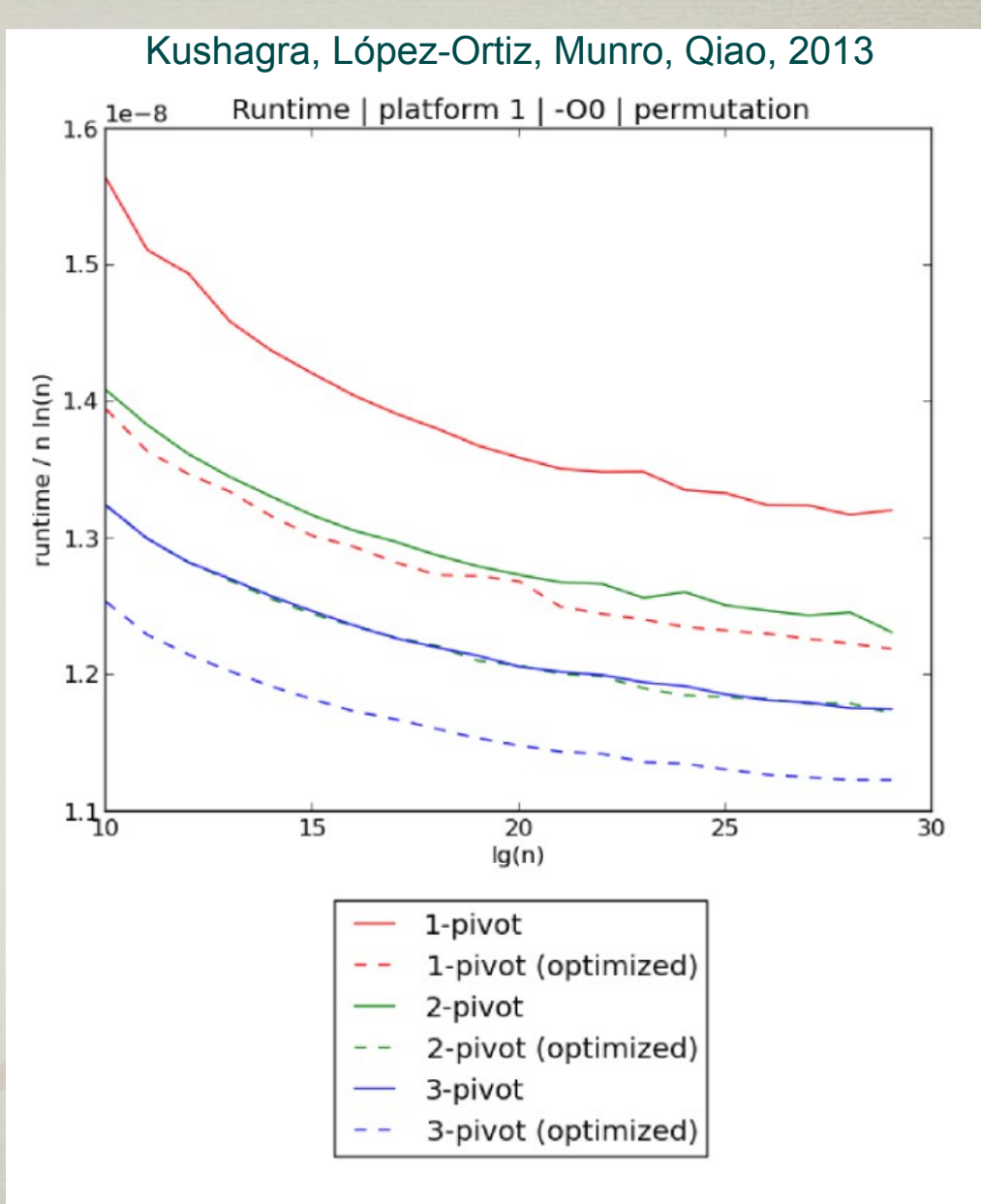

- Average case analysis
	- swaps

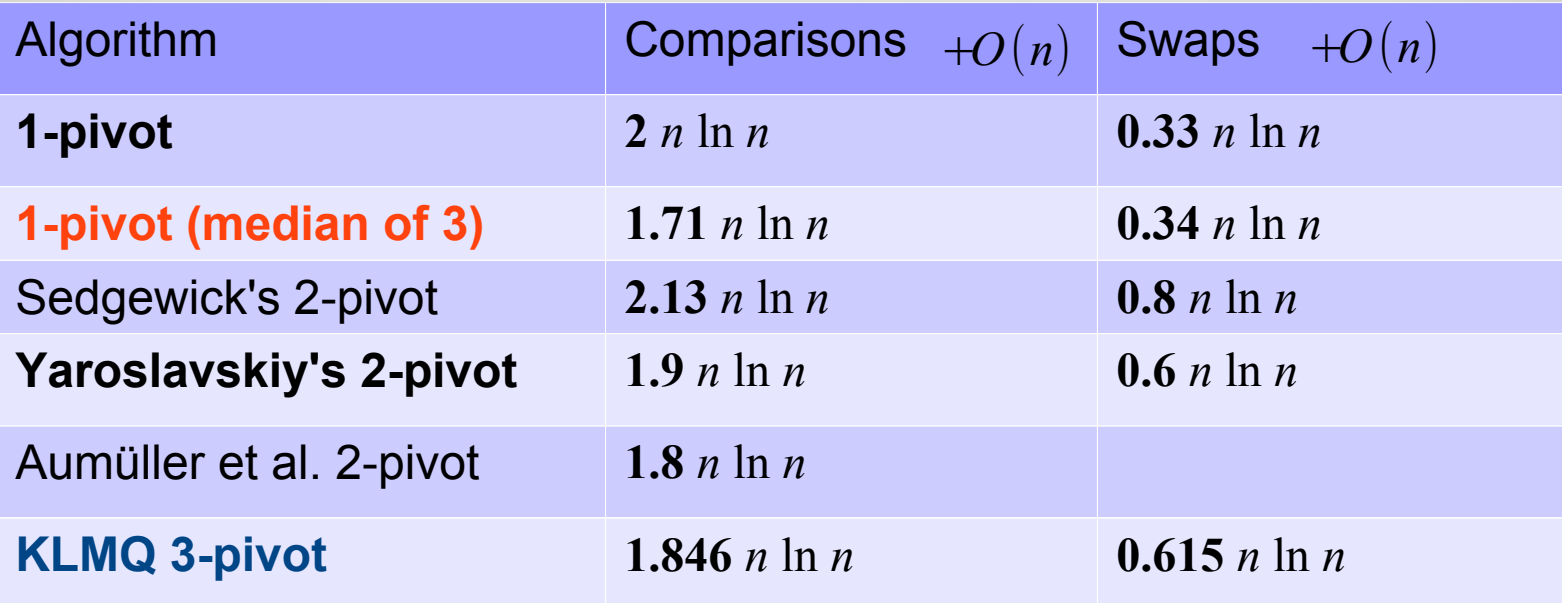

- Hennesy, Patterson, 1996
	- performance increase per year
		- cpu: 60%, memory: 10%
	- performance difference increase of levels of cache

 $CPU$  L1  $\longrightarrow$  L2  $\longrightarrow$  L3  $\longrightarrow$  RAM

- It's all about the cache
	- multi-pivot quicksorts are driven by cache effects
		- more computation, less cache misses

#### • Memory hierarchy

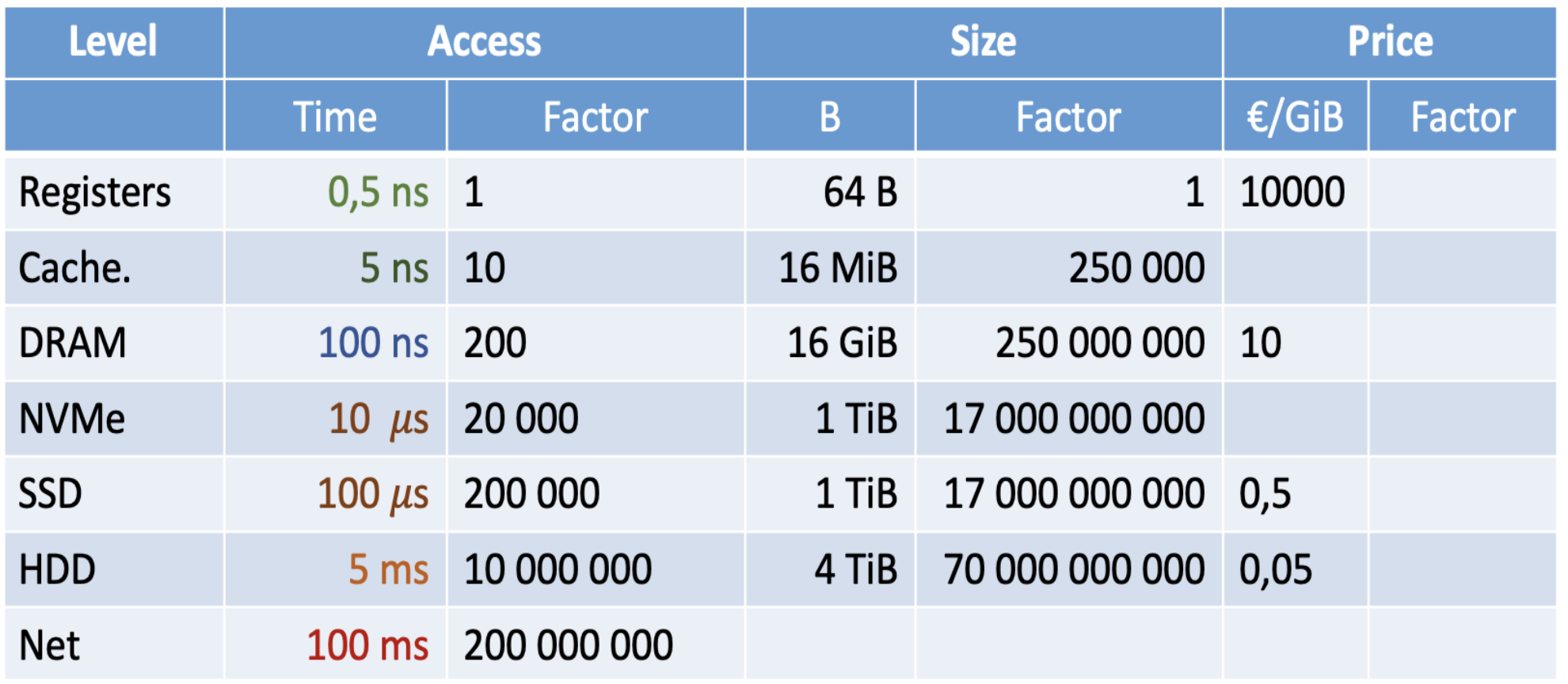

#### • Cache performance analysis

– *M* … size of cache, *B* … size of cache line

$$
CM(n) \le \alpha \frac{n+1}{B} \ln \left( \frac{n+1}{M+2} \right) + O\left( \frac{n}{B} \right)
$$

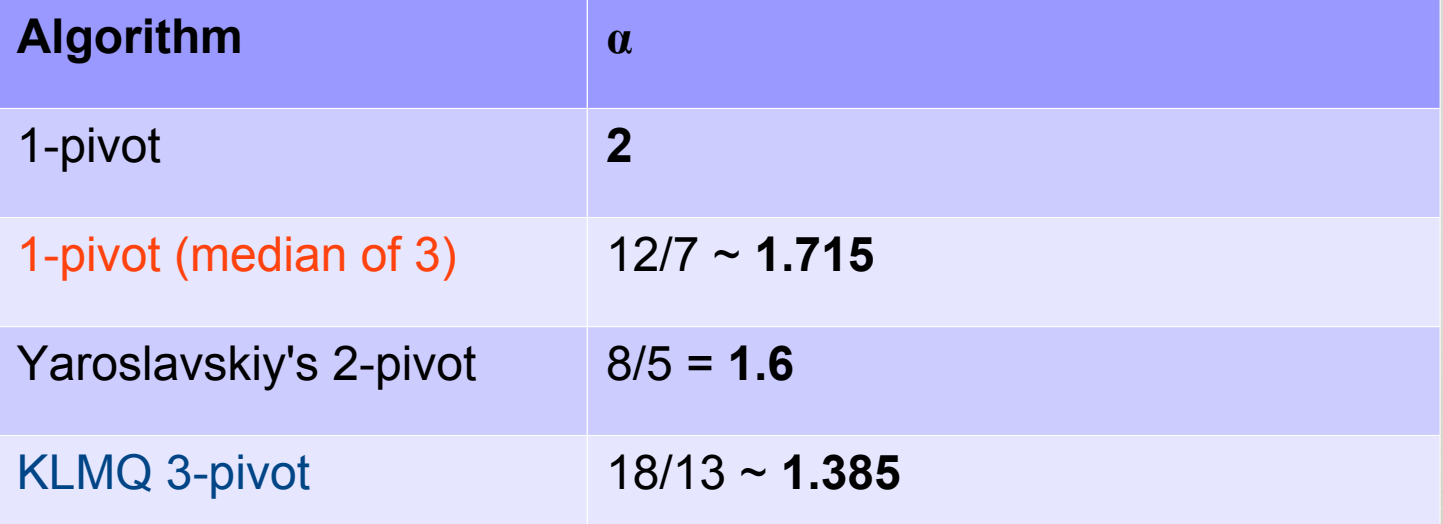

- Cache performance analysis
	- Why triple pivot is better?
	- triple pivot

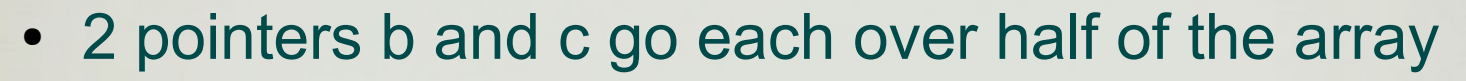

• 2 pointers a and d go each over quarter of the array

*a b c d*

- total:  $2 \cdot \frac{1}{2} + 2 \cdot \frac{1}{4} = 1.5$
- single pivot
	- 2 pointers go each over half of the array
	- need 2 partitionings for the same effect
	- total:  $2 \cdot 2 \cdot \frac{1}{2} = 2$

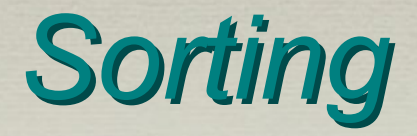

#### • Putting it all together

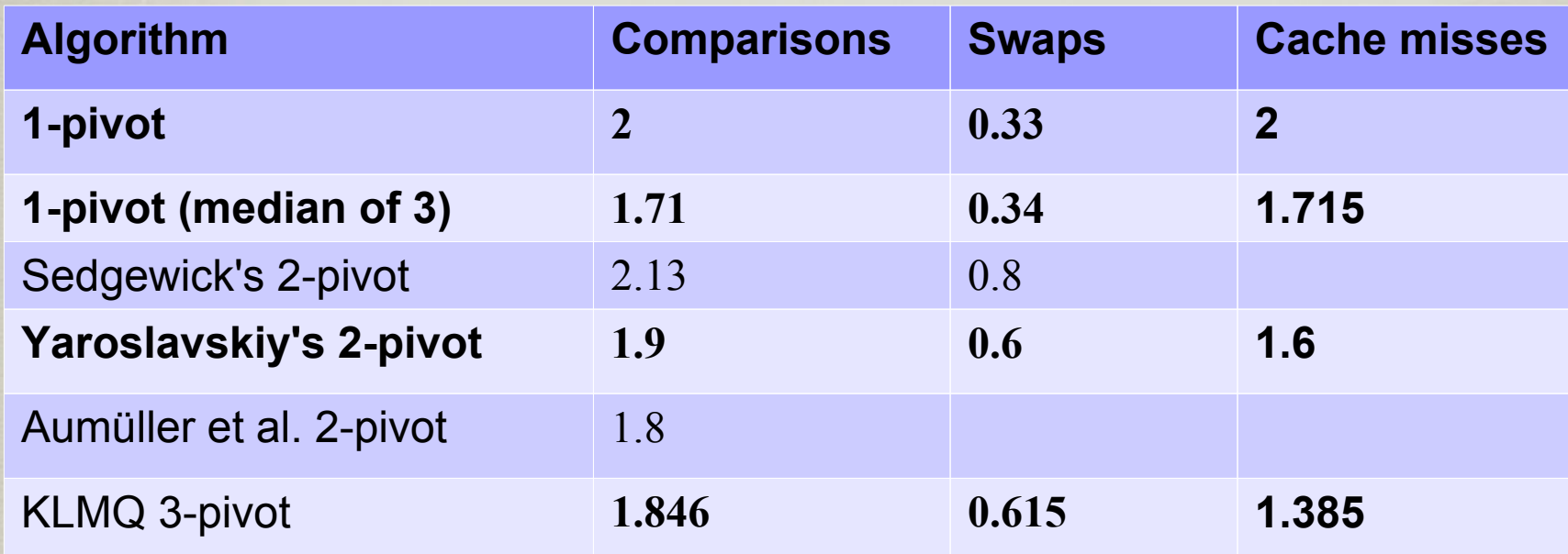

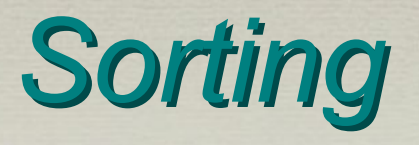

- Other engineering tricks
	- short sublists: insertion sort
	- almost sorted (#runs): merge sort
	- pivot sampling: median of 3, terciles of 5, …
	- equal pivots: fallback to single pivot
	- pivot presampling (2%)
		- $\cdot$  sample  $\sqrt{n}$  of elements, sort, use as pivots
		- run out of pivots  $\rightarrow$  fallback to standard algorithm
	- multiple threads:

– …

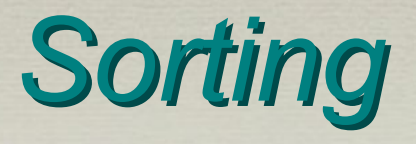

- State-of-the-art in practice
	- 2002, TimSort: MS+IS
		- python / java for objects (stable sort)
	- 2009, Jaroslavskiy dual-pivot
		- for primitive type
	- 2014, 5-pivotno hitro urejanje, predpomnilnik
		- Kushagra, Lopez-Ortiz, Munro, Qiao